# **Québec français**

# **Ça change pas le monde, sauf que…**

Jasmine Bernier

Numéro 159, automne 2010

Les TIC en salle de classe : surfer sur la vague du changement

URI :<https://id.erudit.org/iderudit/61592ac>

[Aller au sommaire du numéro](https://www.erudit.org/fr/revues/qf/2010-n159-qf1504492/)

Éditeur(s) Les Publications Québec français

ISSN

0316-2052 (imprimé) 1923-5119 (numérique)

#### [Découvrir la revue](https://www.erudit.org/fr/revues/qf/)

Citer cet article

Bernier, J. (2010). Ça change pas le monde, sauf que…. *Québec français*, (159), 60–61.

érudit

Tous droits réservés © Les Publications Québec français, 2010 Ce document est protégé par la loi sur le droit d'auteur. L'utilisation des services d'Érudit (y compris la reproduction) est assujettie à sa politique d'utilisation que vous pouvez consulter en ligne. <https://apropos.erudit.org/fr/usagers/politique-dutilisation/>

### Cet article est diffusé et préservé par Érudit.

Érudit est un consortium interuniversitaire sans but lucratif composé de l'Université de Montréal, l'Université Laval et l'Université du Québec à Montréal. Il a pour mission la promotion et la valorisation de la recherche.

<https://www.erudit.org/fr/>

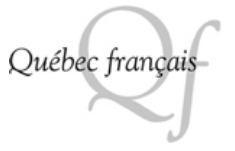

# **Ça change pas le monde, sauf que…**

#### **PAR JASMINE BERNIER\***

Depuis les années 2000, les technolo-courriel, *Facebook, Twitter*. La pression pour gies laissent leurs empreintes dans nos vies personnelles : *Internet*, le nous faire intégrer les technologies dans nos salles de classe est constante. Lorsque nous plongeons, les angoisses de performance sont au rendez-vous. Avec toutes ces inquiétudes qui s'éveillent comme des pourriels, pourquoi sortirions-nous des sentiers battus (enseignement traditionnel) ? Tout simplement pour amener nos élèves à être actifs dans leurs apprentissages !

## **Constat**

Il y a quelques années, j'ai pris le risque d'intégrer les technologies dans mes pratiques pédagogiques. Encore aujourd'hui, quand j'essaie quelque chose de nouveau, la peur de l'échec demeure bien réelle. Est-ce que cela va fonctionner ? Qu'est-ce que je fais si *Internet* ne fonctionne plus (panne de réseau) ? Comment vais-je faire pour tout gérer ? Quels regroupements d'élèves vais-je privilégier ? Les questions se bousculent souvent plus vite que les réponses. Toutefois, il importe de rationaliser ces inquiétudes, sinon elles paralysent toute notre créativité de pédagogue. Dans le pire des cas, nous pouvons utiliser un génie de l'informatique (souvent un élève), qui se trouve dans la classe, pour régler le problème et toujours avoir en tête un plan B.

Si l'expérience s'avère positive tant pour l'enseignant que pour l'élève, les situations d'apprentissage nécessitant l'usage des technologies augmenteront en corrélation avec la motivation scolaire. Les élèves doivent se montrer indulgents et patients avec leur enseignant, et vice versa. Utiliser les technologies est un apprentissage qui s'effectue souvent selon une stratégie d'essai et erreur. Par exemple, le choix d'une police d'écriture dans un traitement de texte sera le résultat de plusieurs tentatives (*Arial, Times New Roman, Candara*).

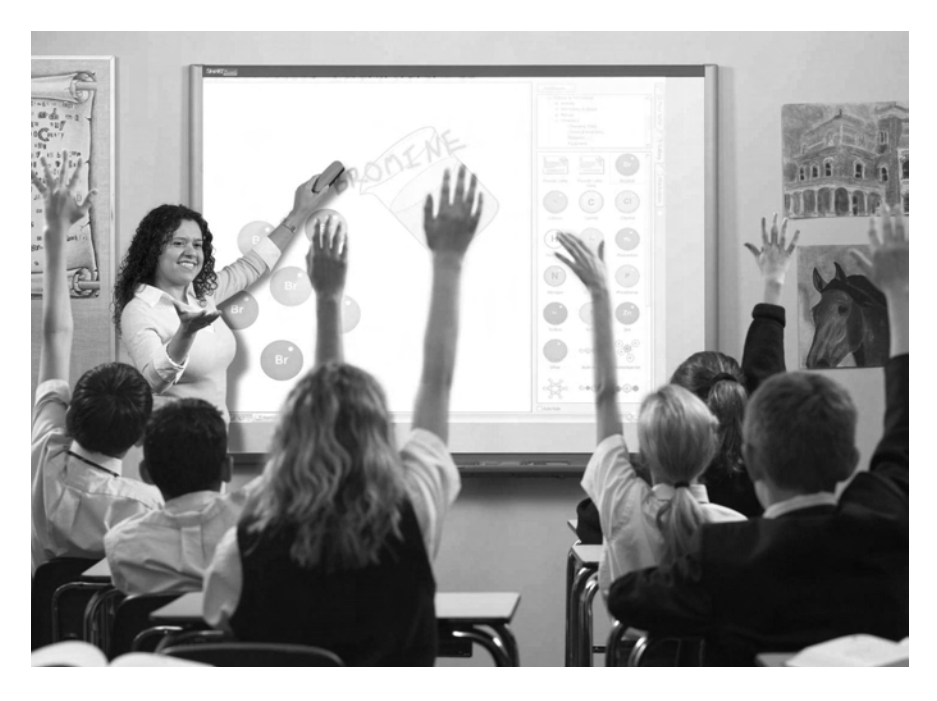

De plus, l'utilisation des technologies permet de créer un lien différent entre l'enseignant et l'élève : celui de reconnaitre une expertise. Plusieurs d'entre eux semblent dormir avec leur ordinateur ou leur téléphone cellulaire dernier cri, tellement ils sont habiles avec ces outils. Ils connaissent et utilisent les médias sociaux (*Facebook, YouTube, Twitter)* pour s'informer ou pour communiquer. Ils passent plus de temps dans Internet que devant le téléviseur, à s'envoyer un message texte plus qu'à se parler, à avoir plus d'amis virtuels que réels. C'est leur réalité quotidienne. Comme enseignants, il nous faut modifier certaines de nos pratiques pédagogiques avant d'être relégués au rang de dinosaure par nos élèves.

En utilisant les technologies en salle de classe, l'élève a l'impression de jouer au lieu de travailler, et pourtant…

#### **Consolider les connaissances**

Lorsque j'utilise les télécommandes interactives pour consolider certaines connaissances linguistiques, chaque élève apprend en jouant. Il clique pour donner une réponse à une question fermée. Quand le chronomètre indique zéro, nous obtenons immédiatement le profil de la classe. À côté de chacune des réponses possibles, il y a le nombre d'élèves qui ont choisi cette réponse. J'ai souvent eu droit à des moments magiques où les élèves s'entraidaient pour faire en sorte que

tous réussissent. Ma classe se remplissait de « mini-profs », tandis que je profitais de ce moment pour les observer en train de verbaliser leurs démarches, leur raisonnement, leurs allégories. Des moments de pur bonheur pédagogique ! Par ailleurs, les télécommandes peuvent s'avérer très utiles lors de la correction d'un travail ou d'un devoir : un élève donne sa réponse et les autres indiquent s'ils sont en accord ou non avec la réponse donnée en cliquant sur la télécommande. Si certains sont en désaccord, on demande alors à l'élève de justifier sa réponse en expliquant son raisonnement. La correction devient interactive parce que les élèves sont proactifs. De plus, lors d'une évaluation avec des choix de réponses, l'élève peut utiliser la télécommande au lieu de noircir un cercle sur une feuille à bulles. Voilà qui facilite grandement la correction de l'enseignant, car l'ordinateur comptabilise tout automatiquement. Pour chacune des activités proposées, il est possible de créer des rapports individuels ou collectifs des résultats selon le besoin.

## **L'enseignement de la grammaire**

L'utilisation d'un tableau blanc interactif (TBI) permet de donner un nouveau souffle à l'enseignement de la grammaire. Les manipulations syntaxiques peuvent se vivre de manière kinesthésique avec les élèves. Ils déplacent, effacent, encadrent, ajoutent et remplacent avec enthousiasme des éléments dans une phrase de base ou dans un texte. L'utilisation d'un dé virtuel dicte les manipulations à effectuer lorsque l'on veut améliorer une phrase, un paragraphe ou un texte. À d'autres moments, c'est une séquence textuelle qu'il faut remettre en ordre. Même si, au début, les jeunes sont un peu craintifs avant d'utiliser le TBI, ils réussissent rapidement à l'apprivoiser. Pour maximiser le potentiel de cet outil, la gestion de classe et les pratiques pédagogiques de l'enseignant seront la clé. Le TBI devient soit une station d'un carrousel d'activités (activité de lecture ou d'écriture partagée), soit une piste de différenciation pédagogique (pour les apprenants de style kinesthésique). L'objectif final est de l'utiliser autrement que pour de l'enseignement magistral.

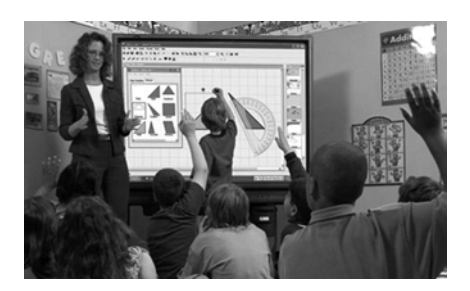

# **Le dépassement de soi**

Finalement, utiliser les technologies en dyade favorise le dépassement de soi. J'ai souvent observé mes élèves en train de tourner en rond, incapables de demander de l'aide par crainte du ridicule, et ainsi se décourager. Ils ont honte de ne pas savoir comment faire les choses ou de ne pas savoir comment utiliser un logiciel. Par contre, quand j'exige qu'ils travaillent en dyade (équipe de deux), ils osent poser des questions et chercher des solutions. Au lieu de se démotiver, ils s'encouragent et se motivent à réussir au-delà des exigences. Lors d'exercices interactifs, ils confrontent leurs connaissances, recherchent des preuves pour justifier leur pensée, expliquent leur raisonnement ou donnent des traces de leur démarche sur des bouts de papier. Chaque élève est centré sur la tâche. Ainsi, il devient actif dans son apprentissage.

Ce texte respecte l'orthographe rectifiée.

#### **LES TECHNOLOGIES EN SALLE DE CLASSE**

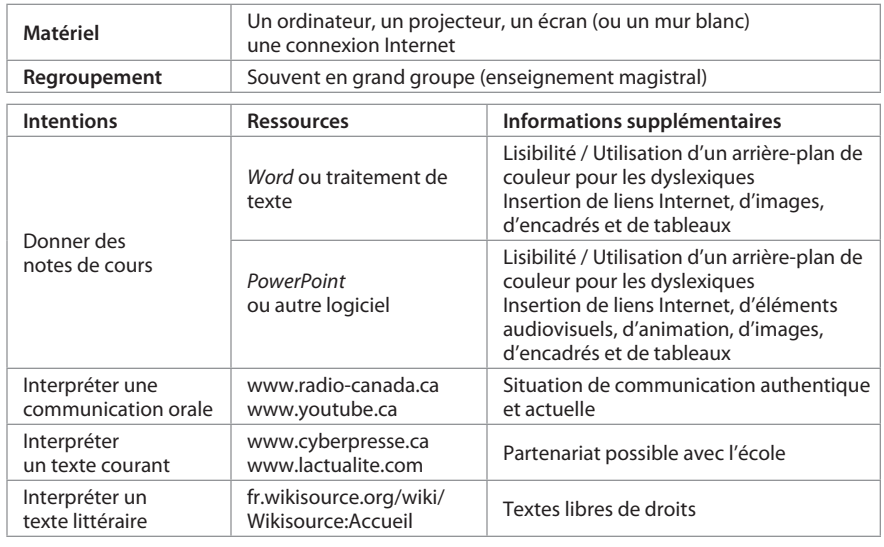

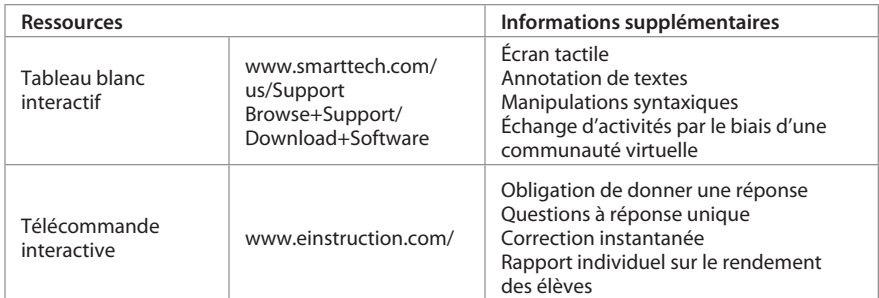

#### **L'UTILISATION D'UN LABORATOIRE INFORMATIQUE**

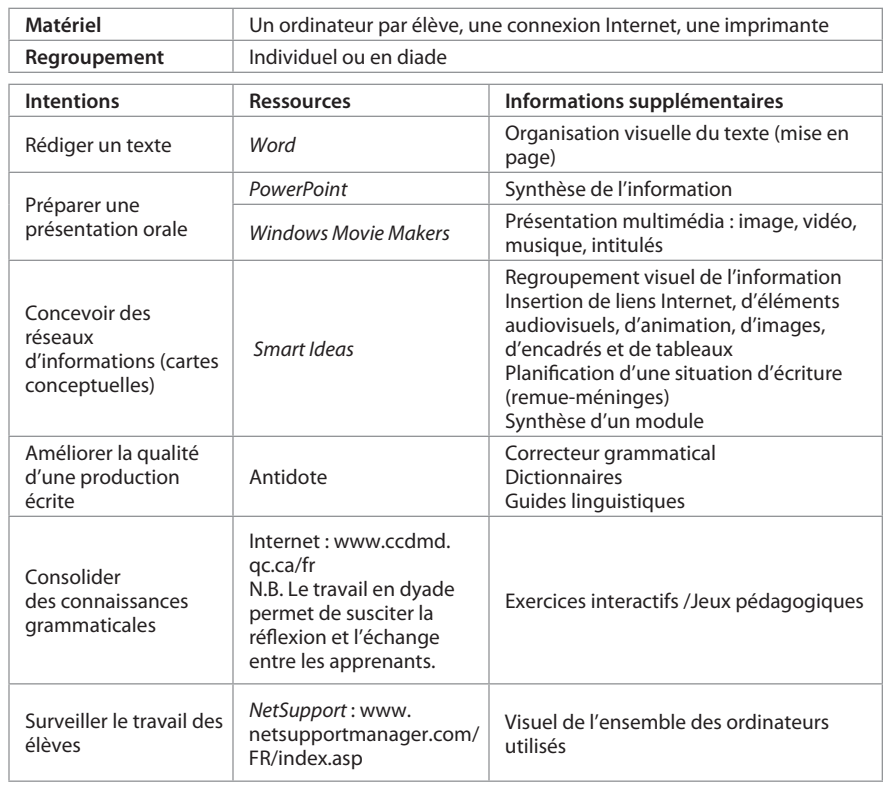

*<sup>\*</sup> Enseignante, École secondaire publique L'Héritage [jasmine.bernier@cepeo.on.ca]*